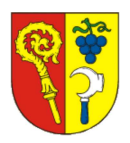

## 13. zasedání Zastupitelstva města Šlapanice

konané dne 14.04.2021

## Nabytí pozemku, Kupní smlouva ev.č. 0114/2021 (Chodník k nástupišti)

Popis:

Stavbou objektu označenou SO 03, Chodník k nástupišti jako součásti stavby "Zpevnění účelové komunikace Švehlova vlaková zastávka", byly dotčeny pozemky ve vlastnictví fyzických osob, které uzavřely s městem Šlapanice Smlouvy o právu provést stavbu a budoucí smlouvy kupní.

Smlouvy o právu provést stavbu a smlouvy o budoucí smlouvě kupní k realizaci akce "Zpevnění účelové komunikace Švehlova vlaková zastávka" zastupitelstvo města schválilo na svém 8. zasedání, konaném dne 12.02.2020.

Po dokončení stavby a její kolaudaci byl vyhotoven geometrický plán pro oddělení pozemků, na kterých je stavba umístěná, na jehož základě byla vypracována kupní smlouva ev.č. 0114/2021, která navazuje na smlouvu budoucí a na jejímž základě budou předmětné pozemky resp. jejich části vykoupeny do vlastnictví města Šlapanice a sjednotí se tím vlastnictví stavby a pozemku. Vlastníkem stavbou dotčeného pozemku p. č. 2801/59, orná půda, v k. ú. Šlapanice u Brna, jsou <u> 1988 - 1988 - 1988 - 1988 - 19</u>

Zastupitelstvu města se ke schválení předkládá kupní smlouva ev. č. 0114/2021.

## Návrh usnesení:

## I. Zastupitelstvo města schvaluje

Kupní smlouvu ev. č. 0114/2021 mezi městem Šlapanice, jako kupujícím, a ako prodávajícími, na koupi částí pozemku p. č. 2801/59, orná půda, v k. ú. Šlapanice u Brna, a to části označené jako díl "c", o výměře 19 m<sup>2</sup> a část označené jako díl "d" o výměře 134 m<sup>2</sup>, oddělených geometrickým plánem č. 3405-177/2020 ze dne 23.02.2021. Kupní cena byla siednána dohodou ve výši 800 Kč/m<sup>2</sup> a činí celkem 122.400 Kč.

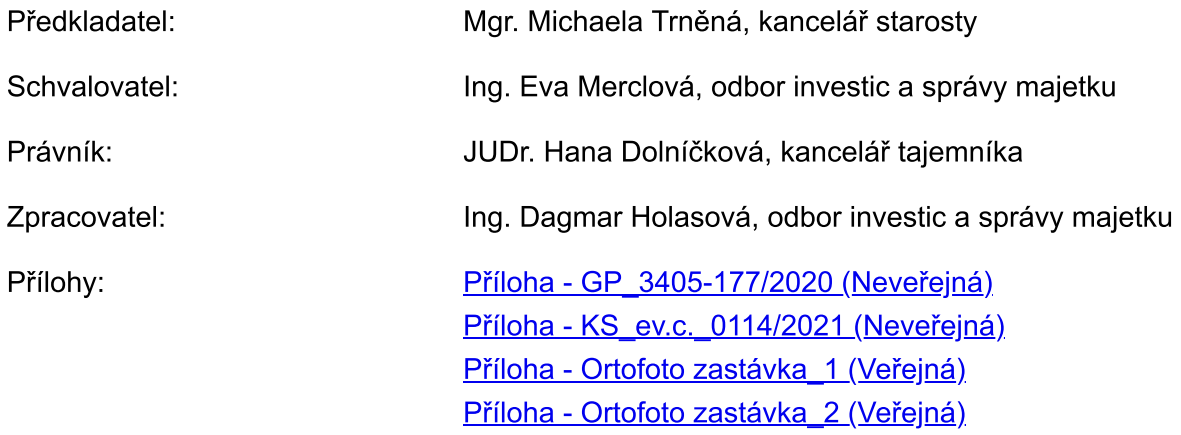